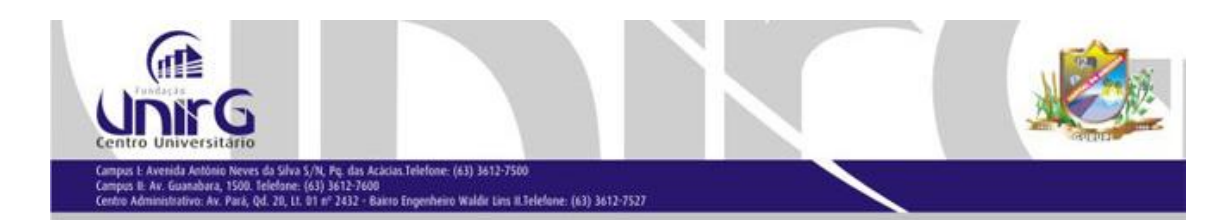

## **ENADE / 2012**

## **MANUAL DE ACESSO**

## **SITE DO INEP – ACESSO AO LINK DO ENADE**

[www.inep.gov.br](http://www.inep.gov.br/) Portal do INEP Educação Superior

ENADE – Todas as informações referentes à avaliação

## **LINK DE ACESSO DOS COORDENADORES DE TODOS OS CURSOS E DOS ESTUDANTES DOS CURSOS QUE SERÃO AVALIADOS EM 2012**

http://enadeies.inep.gov.br/enadeles/

Coordenadores de todos os Cursos

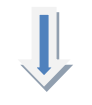

IES - Acesso aos dados de acadêmicos inscritos - regulares e irregulares de anos anteriores.

Estudantes dos Cursos avaliados

ESTUDANTES – Acesso do estudante inscrito para a avaliação do ENADE / 2012